2008年度創造設計第一 DCモータ静特性測定実験

# 1 日的

キットに含まれている減速機付きモータの静特性 を測定し、マシンの駆動系の設計の基礎を習得する。

## 2 実験課題

次節以下の説明をよく理解した上で、用意された 減速機付きモータについて以下の実験を行え。

- 電源電圧-無負荷回転角速度特性の測定
- 電源電圧をパラメータとするトルクー角速度、 および トルクー電流特性の測定
- 電源電圧をパラメータとする特性線図の作成

## 3 原理

### 3.1 電流 ・電圧の測定方法

モータに流れる電流は (i[A]) はディジタルマルチ テスタ (DMT) を使って測定する。この実験では全 て 10[A] のレンジを用いる (図 1)。

駆動用電源には用意された実験用の直流安定化電 源を電圧源モードにして用いる。電源電圧 $(v[V])$ は 電源装置の表示を読めばよい。

### 3.2 出力角速度の測定方法

出力角速度 ( $\Omega$ [rad/s]) は適当な回転数だけドラム が回るのにかかる時間を時計で測り、算出する。

### 3.3 出力 トルクの測定方法

図2のようにモータに取り付けられたドラムに糸 を巻きつけ、モータを回す。すると糸はドラムに対し て滑り、そこに摩擦が生じる。このときのおもりは、

- 秤が糸を引く力  $(F_1[N])$
- ドラムが摩擦で糸を引く力 $(F_2[N])$

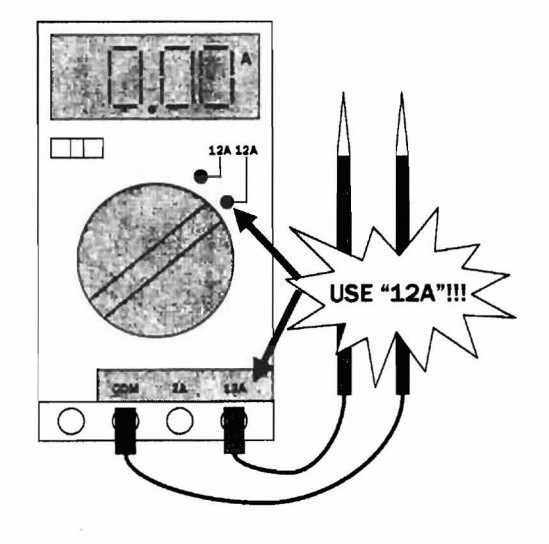

図 1: ディジタルマルチテスタ (DMT)

の二つの力によって重力  $(F_q[N])$ とつりあい、一点 にとどまっている。この摩擦はそのままモータにか かる負荷となっている。したがってモータにかかる 負荷は ( $\equiv F_2$ )は、

$$
F_2 = F_g - F_1 \tag{1}
$$

と求めることができる。このときドラムの半径を  $R$ [m]  $*$ <sup>1</sup>とすると、モータの出力トルク $T$ [N·m] は,

$$
T = F_2 \times R \tag{2}
$$

で計算できる。

## <sup>4</sup> 手順

#### 4.1 準備

モータ ・電源 ・DMTを配線する。必ずモータの 回転方向が図 2に示すとおりになるように電源の極 性を設定すること\*2。また、配線を間違えるとDMT のフューズを飛ばす恐れがあるので、電源投入前に よく確認すること。

 $*$ <sup>1</sup> $R$ は定規などで計測する。

<sup>\*2</sup>図 2 のように糸を巻いたとき、逆回りだとロックし てしまいモータのパワーで実験装置が曲がってしまう。

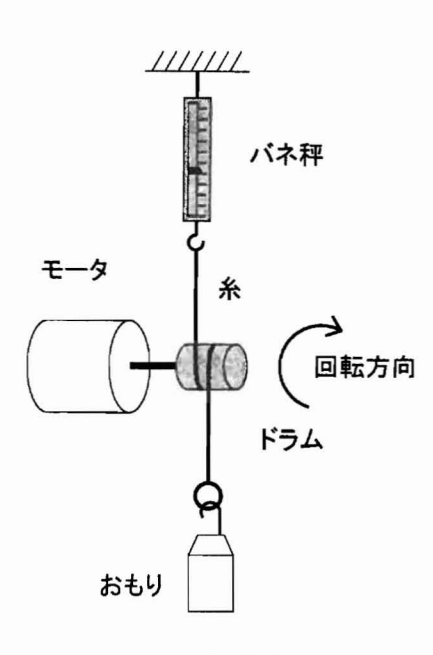

図 2:実験装置

# 4.2 電源電圧一無負荷回転角速度、お よび電源電圧一無負荷電流特性の 測定

はじめに ドラムに糸をかけない状態で、無負荷特 性を測定する。電源電圧を0[V]に設定して徐々に上 げていく。定常回転になったところで無負荷回転角 速度 $(\Omega_0)$ 、および無負荷モータ電流 $(i_0)$ を測定する。

以上を2[V]から電源電圧を変えて行う。モータの 定格は 12[V] なので、電圧は0~12[V] の範囲で変え<br>る\*3。

なお、測定と同時に $v - \Omega_0$  グラフ、 $v - i_0$  グラ フにデータをプロットし、結果を確認 しながらすす めること。

# 4.3 電源電圧をパラメータとする、 ト ルクー角速度、およびトルクー電 流特性の測定

図2を参考にして糸を巻き、おもりをセットする。 おもりは用意されているものを組み合わせる.用意 したおもりは大·中·小の3種類で1、0.5、0.25[kg] に高精度に調整済みである\*4。

'4蓋を開けないように。

注意事項

- 用意したおもりの合計以上のおもりをぶらさげ ないように。余計におもりをぶちさげるとあま りの重さで実験装置が曲がってしまうか も知れ ない。
- ●おもりの重さの合計がバネ秤の計測レンジを超 える場合もあるので注意する。
- おもりが重いとき (特に3つともぶらさげたと き)は実験装置が倒れやすくなっているので注 意すること。

図2のようにセットした状態で電源を0[V] から徐々 に上げ、モータを回転させながら4.2で測定したと きと同じ電圧値のいずれかにセットする。そして、

- モータ電流 (i)
- $\bullet$  回転角速度 $(\Omega)$
- $\bullet$  出力 トルク $(T)$

を測定する。ここでもグラフ $(T-\Omega, T-i)$ にプ ロットし、結果を確認 しながら測定すること。

一つの電源電圧に対して特性曲線を書くのに十分 なデータが得られるまで、4.3に戻っておもりと糸の 巻き数の組み合わせを変えてこの測定を繰り返す。\*5

·分にデータがとれたら電源電圧を変えて測定を 続ける\*6。

\*5重りが3種類あるため、全部で7回行う

'6測定を行う電源電圧は42,で取ったデータの中から3 種類くらい。

<sup>\*3</sup>グラフが書きやすいようにだいたい 2[V] 程度のきざ<br>みでやるとよい。